## **C'est en Gitan qu'on devient Giteron !**

On se place dans le dossier du projet

## **forge**

git add .

le "." est important

git commit -m "je laisse un message aux topains pour avertir de mes forgitations"

## **Push**

git push

## **Pull**

git pull

From: <http://debian-facile.org/> - **Documentation - Wiki**

Permanent link: **<http://debian-facile.org/utilisateurs:tyzef:tutos:git>**

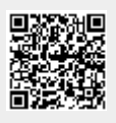

Last update: **20/06/2023 22:41**